# **WIRELESS SECURITY**

**Information Security in Systems & Networks Public Development Program**

## **Sanjay Goel University at Albany, SUNY Fall 2006**

## **Wireless LAN Security Learning Objectives**

- • Students should be able to:
	- Understand how WiFi works.
	- Identify various wireless attacks including eavesdropping, denial-of-service, man-in-themiddle, and ARP poisoning.
	- Determine relevant security controls required for specific WiFi attacks.

#### **Wireless Wi-Fi Process**

- • Access points transmit a beacon at a fixed interval
- • To connect through the access point the mobile device listens for beacon to identify access points in range
	- The mobile device selects the network to join
	- The device may also send a probe request to identify a specific access point affiliated with a desired service set Identifier (SSID).

(An SSID is an identification value programmed into a wireless access point.)

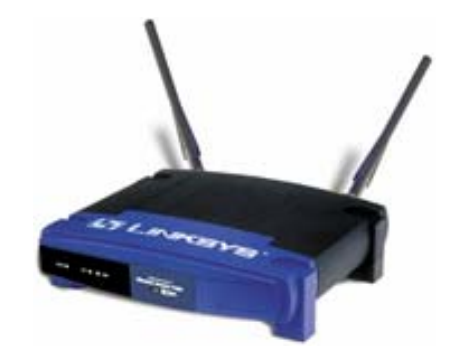

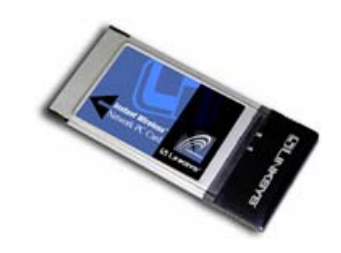

### **Wireless Wi-Fi Process Cont'd.**

- • After the access point is selected, the device and the access point perform mutual authentication
- • Following authentication the device sends an association request to which the access point responds
- • The mobile client becomes a peer on the wireless network, and can start transmitting data on the network.

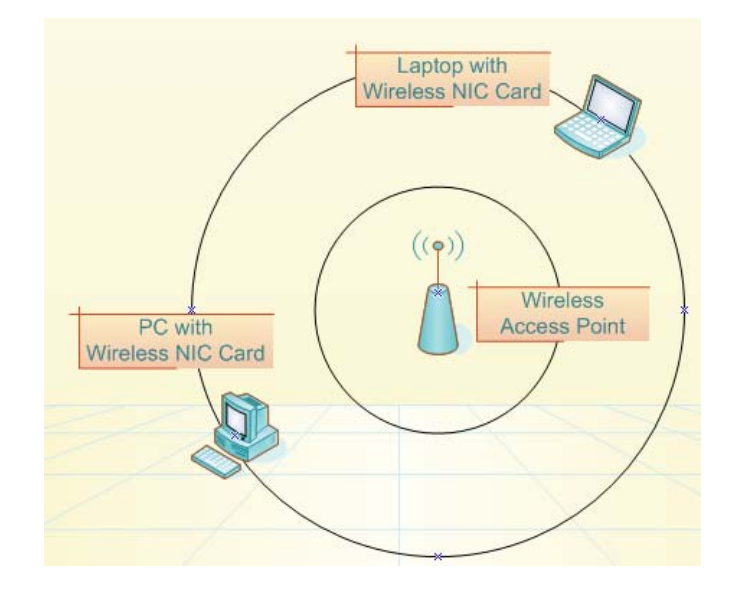

#### **Wireless Insecurity Wireless Attacks**

- • Passive Attacks
	- War Driving (Locating free access points)
- • Denial of Service
	- Jamming (by using a device which will flood spectrum with noise and traffic)
	- Sleep Deprivation Attacks (People run programs on wireless devices to drain the power of the device)
	- – Spoofing identity (through cloning MAC address of and setting strength of signal to greater than other user)
	- Spoofed access points (clients are usually configured to associate with the access point with the strongest signal)

#### **Wireless Insecurity Wireless Attacks**

- • Man-in-the middle attack
	- Hacker inserts itself into the communication and becomes a proxy
- • ARP poisoning
	- Attacker can get packets and frames from the air by "poisoning" caches of MAC/IP combinations of two hosts connected to the "physical" network.

## **Wireless Insecurity Discovering Access Points: War Driving**

- • Searching active wireless access points by driving through a city
	- Wireless communication takes place on unlicensed public frequencies
	- Benign act of locating and logging wireless access points is legal
- • Invented by Peter Shipley and commonly practiced by hobbyists, hackers & security analysts worldwide
- • Signals from wireless routers can carry up to 2000 feet allowing eavesdroppers to drive by and infiltrate the network
- • Several tools available for war driving, e.g., NetStumbler, Kismet
- • Wireless network adaptor that supports promiscuous mode allows hacker to capture network traffic
	- Network Monitor in Windows, TCPdump in Linux, AirSnort.

## **Wireless Insecurity Netstumbler**

- • Works primarily with wireless network adaptors that use the Hermes chipset because of its ability to detect multiple Access Points within range
	- – Orinoco gold card most popular with Netstumbler
	- Hermes chipset is that it doesn't support promiscuous mode thus cannot be used to sniff network traffic.
- • For sniffing traffic a wireless network adaptor that supports the PRISM2 chipset is required
	- Several cards use the Prism2 chipset, e.g. Linksys
- • It can provide detailed information on the wireless networks it detects
- • It can be used in with a GPS device to provide exact coordinates of the detected wireless networks.

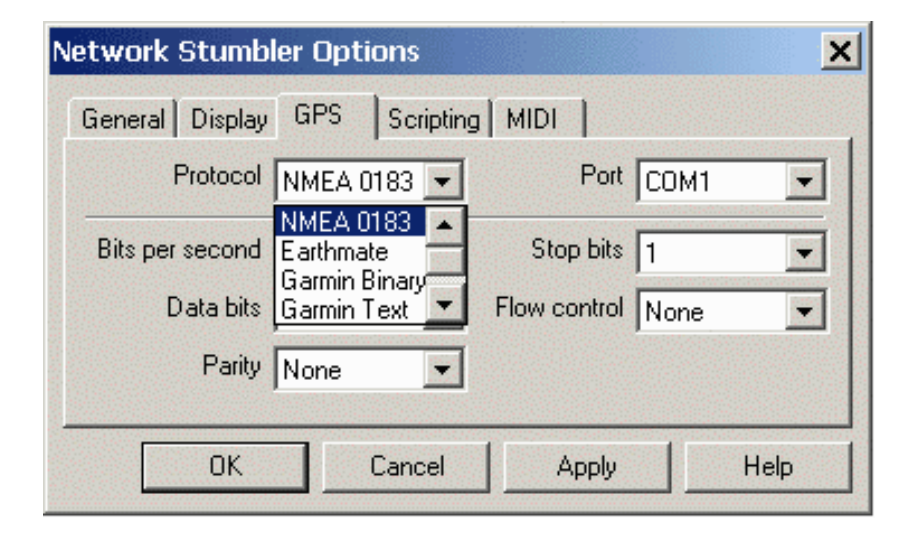

## **Wireless Insecurity Netstumbler**

- Netstumbler works on networks that are configured as *open systems*.
	- i.e. the access point responds with the value of its SSID to other wireless devices when they send out a radio beacon with an "empty set" SSID.
- For protection against Netstumbler, the wireless network should be configured as <sup>a</sup>*closed system*.
	- i.e. access point does not respo nd to "em pty set" SSI D beacons and is not visible to netstumbler
	- Obtaining an SSID d oes not imply that the network has been compromised.
- Other packet decoding techniques such as Ethereal, AiroPeek, etc. can still be used
- RF spectrum analyzers can be used to discover the presence of wireless networks.

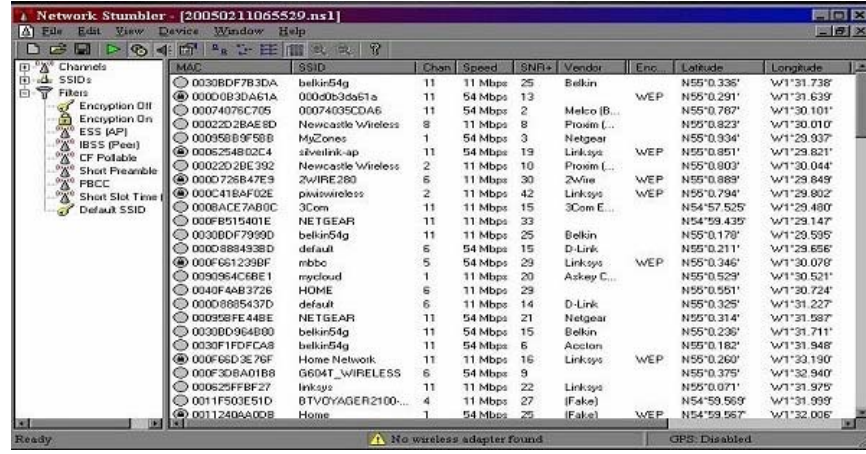

## **Wireless Insecurity Denial of Service (Jamming)**

- $\bullet$  Jamming occurs when spurious RF frequencies interfere with the operation of the wireless network.
- • Attacker analyzes the spectrum being used by wireless networks and then transmits a powerful signal to interfere with communication on the discovered frequencies.
- •Requires special hardware that can transmit powerful radio frequencies
- •Attack lasts only as long as the transmission is current
- $\bullet$  Jamming may also be caused by the presence of other devices, such as cordless phones, that operate in the same frequency spectrum as the wireless network.
	- To resolve such situations policies regarding use of wireless devices in the organization are enacted.

## **Wireless Insecurity Denial of Service (Spoofed MAC)**

- • MAC filtering allows only clients that possess valid MAC addresses access to the wireless network.
	- The list of allowable MAC addresses can be configured on the AP, or it may be configured on a RADIUS server that the AP communicates with.
- • Spoofing occurs when an attacker changes his/her devices MAC address to impersonate an authorized station on a wireless network
- • Relatively easy to discover authorized addresses.
	- MAC addresses are sent in the clear on wireless networks

## **Wireless Insecurity Spoofing (Spoofed MAC cont'd.)**

- • MAC address can be changed relatively easily
	- Windows: simple edit of the registry
	- UNIX: through a root shell command.
- • WEP can be deployed to provide protection against authentication spoofing through use of Shared Key authentication.
	- Both plain text challenge and cipher text is visible in this authentication allowing hackers to spoof

authentication to a closed network.

## **Wireless Insecurity Spoofing (Spoofing AP)**

- • Once the attacker knows the SSID in use by the network the hacker sets up a rouge AP with signal strength stronger than the legitimate AP
- • Wireless users will have no way of knowing that they are connecting to an unauthorized AP.
- • Hacker gains information, such as, authentication requests, secret key etc.
- • Hacker can use two wireless adaptors (man-in-themiddle attack)
	- One card is used by the rogue AP
	- Other card is used to forward requests through a wireless bridge to the legitimate AP.
- • With a strong antenna, the rogue AP can be deployed at a distance, such as, parking lot
- •Protection: Periodic physical inspection of premises

## **Wireless Insecurity Spoofing (Evil Twin)**

- • Hacker sets up his laptop as a rogue access point
	- Software is available to convert a laptop into a Soft Access Point
	- The soft access point broadcasts spoofed SSID of legitimate Access Point
	- Hacker provides a legitimate sounding name to the access point
- • User connects to the rogue access point assuming it to be legitimate
- • Hacker harvests personal information from the communication

## **Wireless Security Sleep Deprivation Attack**

- Hacker consumes resources of a device on wireless network
	- e.g. battery power, bandwidth, & CPU
- Effective because of power limitations on wireless devices
	- Prevents hibernation or stand-by
- Resource Consumption Attacks
	- **Malignant Attack:** Executable file is created or existing code is modified to increase power consumption.

(e.g. infinite loop)

– **Benign Power Attack:** Device executes a valid, but energy hungry task.

(e.g. animated GIF that appears to be unanimated)

– **Service Request Attack:** Increases power consumption by engaging device in servicing invalid network requests.

(e.g. repeatedly making network requests like telnet, ssh, or web requests to device under attack and draining battery power)

## **Wireless Insecurity Eavesdropping: ARP Poisoning**

- •The Address Resolution Protocol determines the mapping between IP addresses and MAC addresses on local networks.
- •ARP caches the values of MAC-to-IP mappings
	- Whenever an ARP request or reply is received the cache is updated
- •Hacker sends fake ARP replies to other machines on the network
- •The ARP cache poisoning attack can be used against all machines in the same broadcast domain as the attacker.
- •ARP poisoning on Wireless routers
	- Attacker obtains packets and frames from the air by "poisoning" caches of MAC/IP combinations of two hosts connected to the "physical" network.

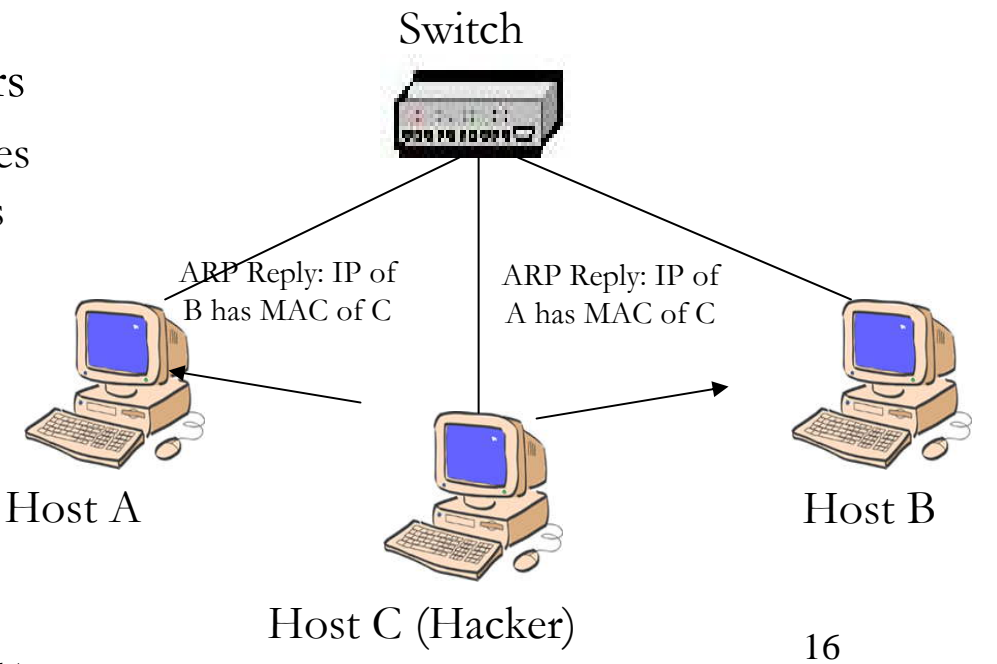

## **Wireless Insecurity Eavesdropping: Man in the Middle**

Steps:

- 1. The victim initiates a connection
- 2. The attacker intercepts the connection and complete the connection to the intended resource
- 3. The attacker proxies all communication to the resource.
- 4. Once connected he can modify, eavesdrop, and inject data on the hijacked session

• Used to eavesdrop and manipulate communication

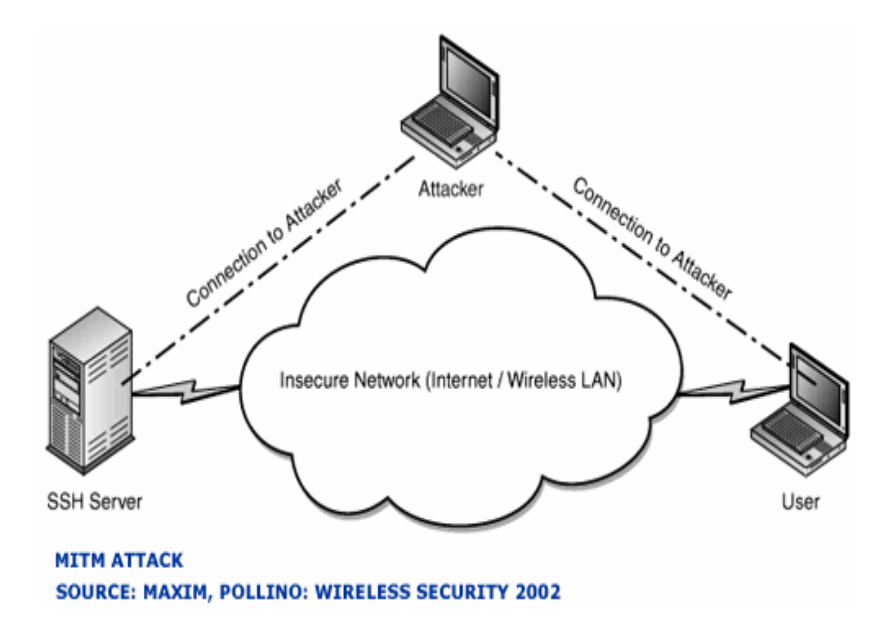

#### **Wireless Protection – Basic**

- •Change default administrative passwords
- •Turn on Compatible Encryption
- •Change the default SSID
- •Enable MAC Address Filtering
- •Disable SSID broadcast
- •Assign static IP addresses to devices
- •Position the Router or Access Point Safely

Source: http://compnetworking.about.com/od/wirelesssecurity/tp/wifisecurity.htm

## **Wireless Security Service Set Identifier (SSID)**

- •A mechanism that can segment a wireless network into multiple networks serviced by different APs
	- Each AP is programmed with an SSID that corresponds to a wireless segme n t
	- To gain acces s to the network the client must be configured with the appropriate S S I D
	- A computer may have multiple SSIDs
- •Client computer presents an SSID to the AP
- •If broadcast feature is enabled on AP then it is easy to obtain SSID
	- A large fraction of APs do not have an SSID

## **Wireless Security MAC Filteri n g**

- •Each client computer has a unique MAC address
- • An AP can be programmed with a list of MAC addresses that are allowed to connect through it
- •Suitable for small networks where MAC addresses can be efficiently managed

## **Wireless Security Summary**

- •Wireless poses severe security vulnerability to networks
- •Standard tools are available for hacking into wireless networks
- •Risk analysis must incorporate wireless security
- •Controls for wireless security only partially effective
	- New controls being developed to address these issues